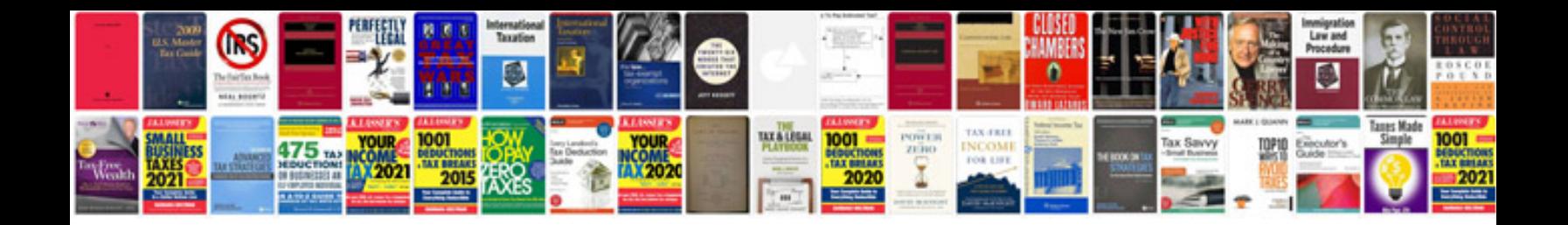

**Canon sx40 hs manual**

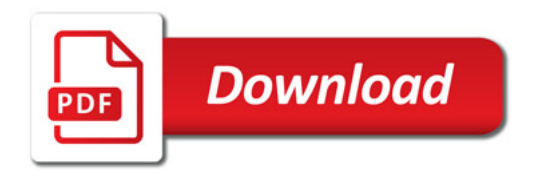

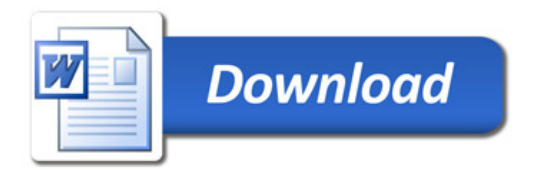